Wahrscheinlichkeitsrechnung und Statistik für Biologen

# 6. Chi-Quadrat-Test und Fishers exakter Test

Dirk Metzler & Martin Hutzenthaler

8. Juni 2011

### Inhaltsverzeichnis

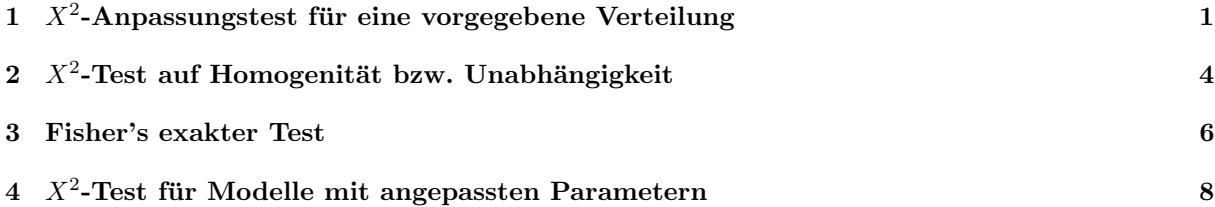

## <span id="page-0-0"></span> $1$   $X^2$ -Anpassungstest für eine vorgegebene Verteilung

#### Mendels Erbsenexperiment

grün (rezessiv) vs. gelb (dominant)

rund (dominant) vs. runzlig (rezessiv)

Erwartete Häufigkeiten beim Kreuzen von Doppelhybriden:

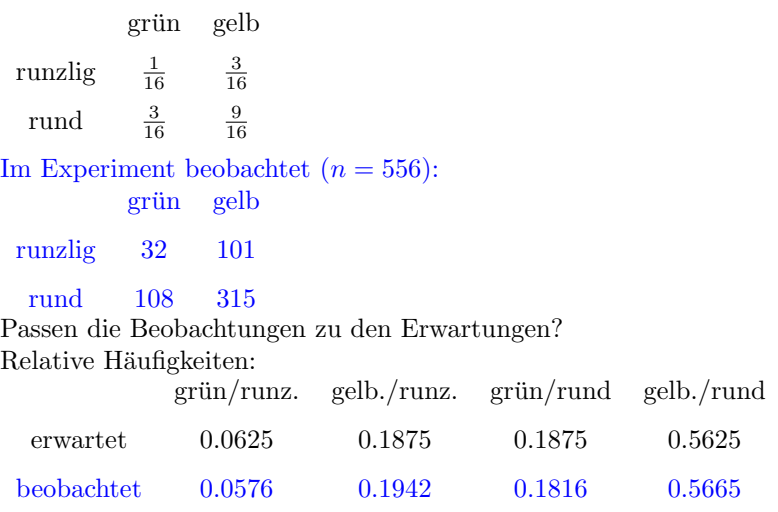

Können diese Abweichungen plausibel mit Zufallsschwankungen erklärt werden? Wir messen die Abweichungen durch die  $X^2$ -Statistic:

$$
X^2 = \sum_i \frac{(O_i - E_i)^2}{E_i}
$$

wobei  $E_i$  = erwartet Anzahl in Klasse i und  $O_i$  = beobachtete (engl. *observed*) Anzahl in Klasse i. Wieso teilen wir dabei  $(O_i - E_i)^2$  durch  $E_i = \mathbb{E} O_i$ ?

Sei n die Gesamtzahl und  $p_i$  die Wahrscheinlichkeit (unter der Nullhypothese) jeder Beobachtung, zu  $O_i$  beizutragen.

Unter der Nullhypothese ist  $O_i$  binomialverteilt:

$$
\Pr(O_i = k) = \binom{n}{k} p_i^k \cdot (1 - p_i)^{n-k}.
$$

Also

$$
\mathbb{E}(O_i - E_i)^2 = \text{Var}(O_i) = n \cdot p \cdot (1 - p).
$$

Wenn p klein ist, gilt  $n \cdot p \cdot (1 - p) \approx n \cdot p$  und

$$
\mathbb{E}\frac{(O_i - E_i)^2}{E_i} = \frac{\text{Var}(O_i)}{\mathbb{E}O_i} = 1 - p \approx 1.
$$

Anders ausgedrückt:

die Binomialverteilung mit kleinem  $p$  und großem  $n$  kann durch die Poissonverteilung mit Parameter  $\lambda = n \cdot p$  approximiert werden:

$$
\binom{n}{k} \cdot p^k \cdot (1-p)^{n-k} \approx \frac{\lambda^k}{k!} \cdot e^{-\lambda} \quad \text{mit} \quad \lambda = n \cdot p.
$$

Eine Zufallsvariable Y , die Werte in 0, 1, 2, . . . annehmen kann, ist poissonverteilt mit Parameter λ, wenn

$$
\Pr(Y = k) = \frac{\lambda^k}{k!} \cdot e^{-\lambda}.
$$

Es gilt dann  $\mathbb{E}Y = \text{Var}(Y) = \lambda$ .

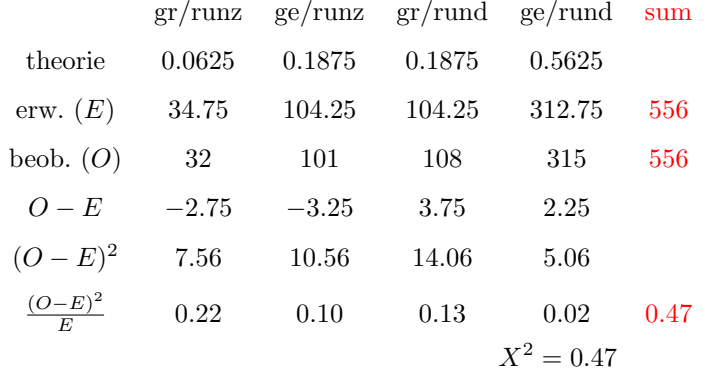

Ist ein Wert von  $X^2 = 0.47$  ungewöhnlich?

Um zu entscheiden, ob ein Wert von  $X^2 = 0.47$  signifikant ist, müssen wir etwas über die Verteilung von  $X<sup>2</sup>$  unter der Nullhypothese wissen. (Die Nullhypothese lautet hier: Die erwarteten Häufigkeiten sind durch Mendels Gesetze gegeben) Falls die Nullhypothese gilt und die Erwartungswerte  $E_i$  nicht zu klein sind (Faustregel: sie sollten alle  $\geq 5$  sein), ist  $X^2$  ungefähr  $\chi^2$ -verteilt. Die  $\chi^2$ -Verteilung hängt ab von der Anzahl der Freiheitsgrade df.

Die von  $X^2$  hängt ab von der Anzahl der Freiheitsgrade df (eng. *degrees of freedom*), d.h. die Anzahl der Dimensionen in denen man von der Erwartung abweichen kann.

In diesem Fall: Die Summe der Beobachtungen muss die Gesamtzahl  $n = 556$  ergeben.

 $\rightarrow$  wenn die ersten Zahlen 32, 101, 108 gegeben sind, ist die letzte bestimmt durch

$$
315 = 556 - 32 - 101 - 108.
$$

 $\Rightarrow$  df = 3

Merkregel 1. Allgemein gilt beim Chi-Quadrat-Anpassungtest mit k Klassen

 $df = k - 1.$ 

In unserem Beispiel können wir die Verteilung von  $X^2$  also durch die  $\chi^2$ -Verteilung mit df=4-1=3 approximieren:

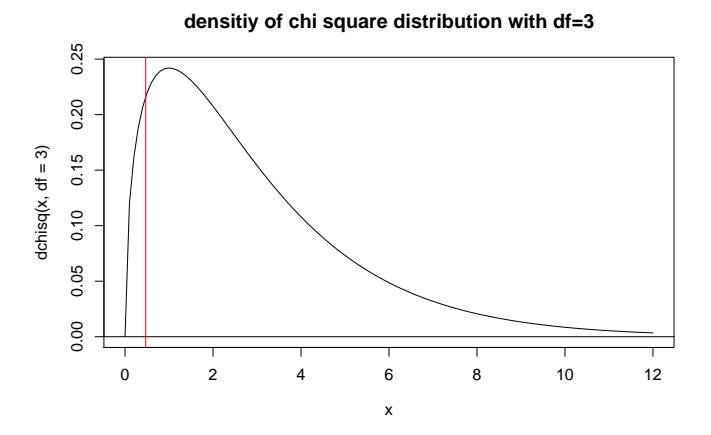

> pchisq(0.47,df=3)[0.2ex] [1] 0.07456892[0.2ex] > pchisq(0.47,df=3,lower.tail=FALSE)[0.2ex] [1] 0.925431 ←− p-Wert!!!

```
> prob <- c(0.0625,0.1875,0.1875,0.5625)
> obs <- c(32,101,108,315)
> (n <- sum(obs))
[1] 556
> (erw <- prob*n)
[1] 34.75 104.25 104.25 312.75
> erw-obs
[1] 2.75 3.25 -3.75 -2.25
> (erw-obs)^2
[1] 7.5625 10.5625 14.0625 5.0625
> (erw-obs)^2/erw
[1] 0.21762590 0.10131894 0.13489209 0.01618705
> sum((erw-obs)^2/erw)
[1] 0.470024
> pchisq(0.470024,df=3,lower.tail=FALSE)
[1] 0.9254259
```

```
> obs <- c(32,101,108,315)
> prob <- c(0.0625,0.1875,0.1875,0.5625)
> chisq.test(obs,p=prob)
```
Chi-squared test for given probabilities

data: obs  $X$ -squared = 0.47, df = 3, p-value = 0.9254

Ergebnis dieses Beispiels: Die Abweichungen der beobachteten Häufigkeiten von den Vorhersagen der Mendelschen Regeln für zwei unabhängige Genloci sind nicht signifikant. Die Daten sind also in Bezug auf die durch die  $X^2$ -Statistik gemessenen Abweichungen mit der Theorie verträglich.

## <span id="page-3-0"></span> $2$   $X^2$ -Test auf Homogenität bzw. Unabhängigkeit

Der Kuhstärling ist ein Brutparasit des Oropendola.

#### Literatur

[Smi68] N.G. Smith (1968) The advantage of being parasitized. Nature, 219(5155):690-4

- $\bullet$  Kuhstärling-Eier sehen Oropendola-Eiern sehr ähnlich.
- Normalerweise entfernen Oropendolas alles aus ihrem Nest, was nicht genau nach ihren Eiern aussieht.
- In einigen Gegenden sind Kuhstärling-Eier gut von Oropendola-Eiern zu unterscheiden und werden trotzdem nicht aus den Nestern entfernt.
- Wieso?
- Mögliche Erklärung: Dasselfliegenlarven töten häufig junge Oropendolas.
- Nester mit Kuhstärling-Eier sind möglicherweise besser vor Dasselfliegenlarven geschützt.

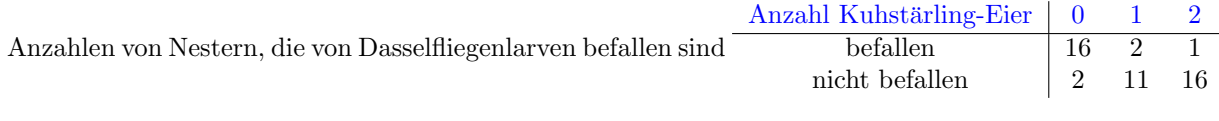

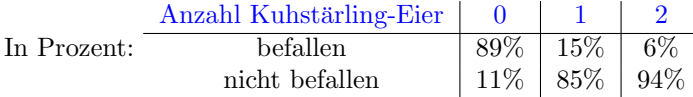

- Anscheinend ist der Befall mit Dasselfliegenlarven reduziert, wenn die Nester Kuhstärlingeier enthalten.
- statistisch signifikant?
- Nullhypothese: Die Wahrscheinlichkeit eines Nests, mit Dasselfliegenlarven befallen zu sein hängt nicht davon ab, ob oder wieviele Kuhstärlingeier in dem Nest liegen.

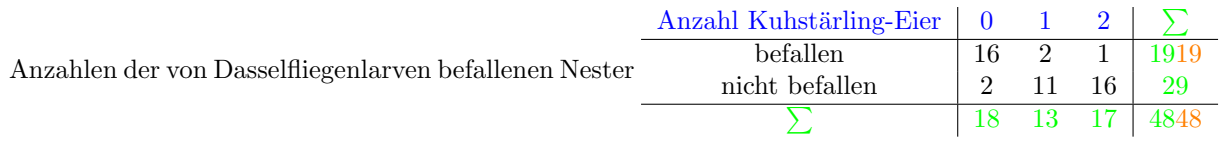

Welche Anzahlen würden wir unter der Nullhypothese erwarten?

Das selbe Verhältnis  $19/48$  in jeder Gruppe.

Erwartete Anzahlen von Dasselfliegenlarven befallener Nester, bedingt auf die Zeilen- und Spalten-

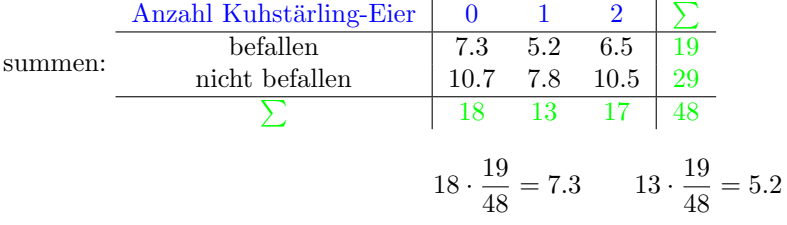

Alle anderen Werte sind nun festgelegt durch die Summen.

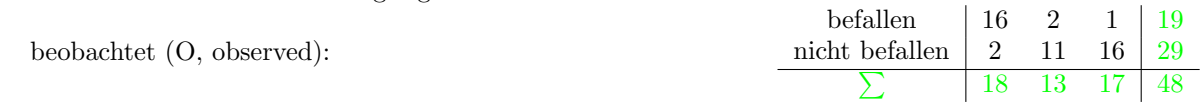

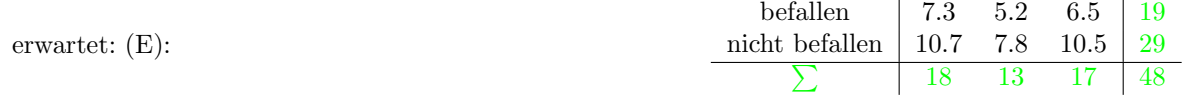

9.5.5

\n0-E:

\n
$$
X^{2} = \sum_{i} \frac{(O_{i} - E_{i})^{2}}{E_{i}} = 29.5544
$$
\n1.5.6

\n1.5.7

\n
$$
X^{2} = \sum_{i} \frac{(O_{i} - E_{i})^{2}}{E_{i}} = 29.5544
$$

- Wenn die Zeilen- und Spaltensummen gegeben sind, bestimmen bereits 2 Werte in der Tabelle alle anderen Werte
- $\bullet \, \Rightarrow$ df=2 für Kontingenztafeln mit zwei Zeilen und drei Spalten.
- $\bullet~$  Allgemein gilt für $n$  Zeilen und $m$  Spalten:

$$
df = (n-1) \cdot (m-1)
$$

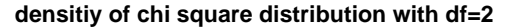

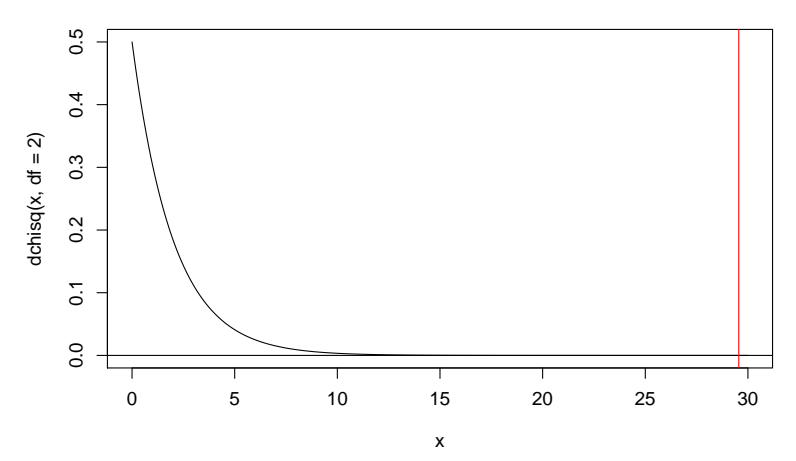

```
> M <- matrix(c(16,2,2,11,1,16),nrow=2)
> M
    [,1] [,2] [,3][1,] 16 2 1
[2,] 2 11 16
> chisq.test(M)
```
Pearson's Chi-squared test

data: M X-squared = 29.5544, df = 2, p-value = 3.823e-07

Ergebnis: Die Daten zeigen einen signifikanten Zusammenhang zwischen der Anzahl der Kuhstärling-Eier in einem Oropendola-Nest und dem Befall durch Dassenfliegenlarven ( $p < 10^{-6}$ ,  $\chi^2$ -Test, df=2). Der p-Wert basiert wieder auf einer Approximation durch die  $\chi^2$ -Verteilung. Faustregel: Die  $\chi^2$ -Approximation ist akzeptabel, wenn alle Erwartungswerte  $E_i \geq 5$  erfüllen. Alternative: approximiere p-Werte durch Simulation:

```
> chisq.test(M,simulate.p.value=TRUE,B=50000)
```
Pearson's Chi-squared test with simulated p-value (based on 50000 replicates)

data: M X-squared = 29.5544, df = NA, p-value = 2e-05

#### <span id="page-5-0"></span>3 Fisher's exakter Test

#### Literatur

[McK91] J.H. McDonald, M. Kreitman (1991) Adaptive protein evolution at the Adh locus in Drosophila. Nature 351:652-654.

```
synonym verändernd
    polymorph 43 2
      fixiert 17 7
> McK <- matrix(c(43,17,2,7),2,
               dimnames=list(c("polymorph","fixed"),
                               c("synon","replace")))
> McK
           synon replace
polymorph 43 2
fixed 17 7
> chisq.test(McK)
   Pearson's Chi-squared test
   with Yates' continuity correction
data: McK
X-squared = 6.3955, df = 1, p-value = 0.01144
Warning message: In chisq.test(McK) :
Chi-Square-Approximation may be incorrect
   Yates' Stetigkeitskorrektur: Wegen der kleinen erwarteten Werte wird \sum_i \frac{(O_i - E_i - 0.5)^2}{E_i}\frac{E_i - 0.5j}{E_i} verwendet.
> chisq.test(McK,simulate.p.value=TRUE,B=100000)
   Pearson's Chi-squared test with simulated p-value
   (based on 1e+05 replicates)
data: McK
X-squared = 8.4344, df = NA, p-value = 0.00649
Fishers exakter Test
    A \, | \, BC \mid D• Nullhypothese: \frac{\mathbb{E}A/\mathbb{E}C}{\mathbb{E}B/\mathbb{E}D} = 1• Für 2 \times 2-Tabellen können die p-Werte exakt berechnet werden. (keine Approximation, keine Simu-
     lation).
```

```
> fisher.test(McK)
```
Fisher's Exact Test for Count Data

```
data: McK
p-value = 0.006653
alternative hypothesis: true odds ratio
                        is not equal to 1
95 percent confidence interval:
  1.437432 92.388001
sample estimates:
odds ratio
  8.540913
```
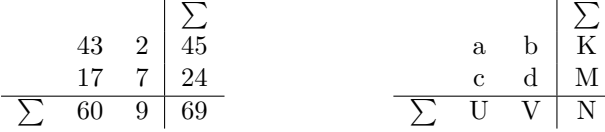

Unter der Annahme, dass die Zeilen und Spalten unabhängig sind, ist die Wahrscheinlichkeit, dass links oben in der Tabelle der Wert a bzw. oben recht ein  $b = K - a$  steht:

$$
\Pr(a \text{ when links}) = \frac{\binom{K}{a}\binom{M}{c}}{\binom{V}{U}} = \Pr(b \text{ when rechts}) = \frac{\binom{K}{b}\binom{M}{d}}{\binom{V}{V}}
$$

"hypergeometrische Verteilung"

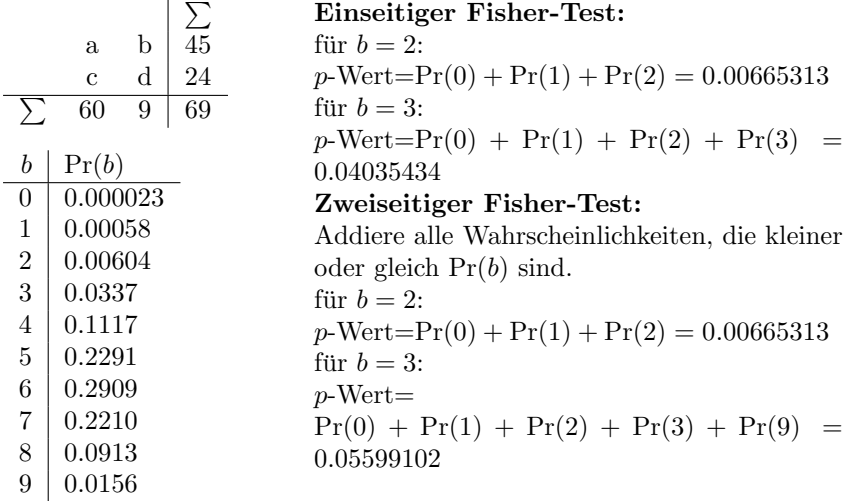

Bitte beachten: beim der zweiseitigen Version von Fishers exaktem Test werden nur die Wahrscheinlichkeiten aufsummiert, die kleiner oder gleich der Wahrscheinlichkeit des beobachteten Ergebnisses sind. Im zuvor betrachteten Beispiel mit  $b = 2$  führen aus diesem Grund der einseitige und der zweiseitige Test zum selben p-Wert.

## <span id="page-7-0"></span> $4$   $X^2$ -Test für Modelle mit angepassten Parametern

Gegeben sei eine Population im Hardy-Weinberg-Gleichgewicht und ein Gen-Locus mit zwei möglichen Allelen A und B mit Häufigkeiten p und  $1 - p$ .

 $\rightsquigarrow$  Genotyp-Häufigkeiten

 $AA$   $AB$   $BB$  $p^2 \mid 2 \cdot p \cdot (1-p) \mid (1-p)^2$ Beispiel: M/N Blutgruppen; Stichprobe: 6129 Amerikaner europäischer Abstammung beobachtet:  $\frac{MM}{1787}$   $\frac{MN}{2027}$   $\frac{NN}{1208}$ 1787 3037 1305

Geschätzte Allelhäufigkeit  $p$  von M:

$$
\frac{2 \cdot 1787 + 3037}{2 \cdot 6129} = 0.5393
$$
  
\n
$$
\sim \text{Erwartungswerte:} \begin{array}{c|c} p^2 \\ p^2 \\ 0.291 \\ 1782.7 \end{array} \begin{array}{c} \text{MN} \\ 2 \cdot p \cdot (1-p) \\ 0.497 \\ 3045.5 \end{array} \begin{array}{c} \text{NN} \\ (1-p)^2 \\ 0.212 \\ 1300.7 \end{array}
$$

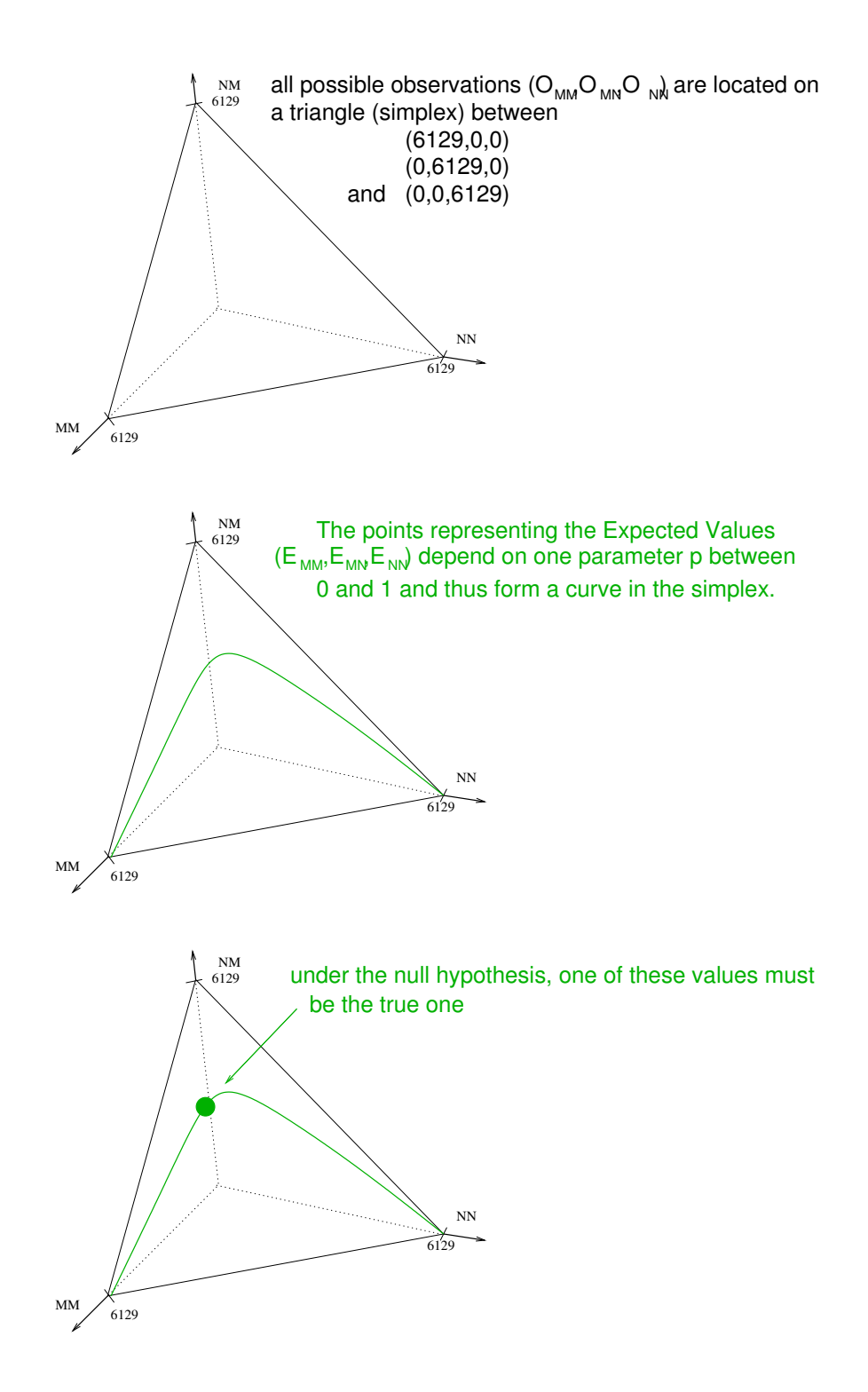

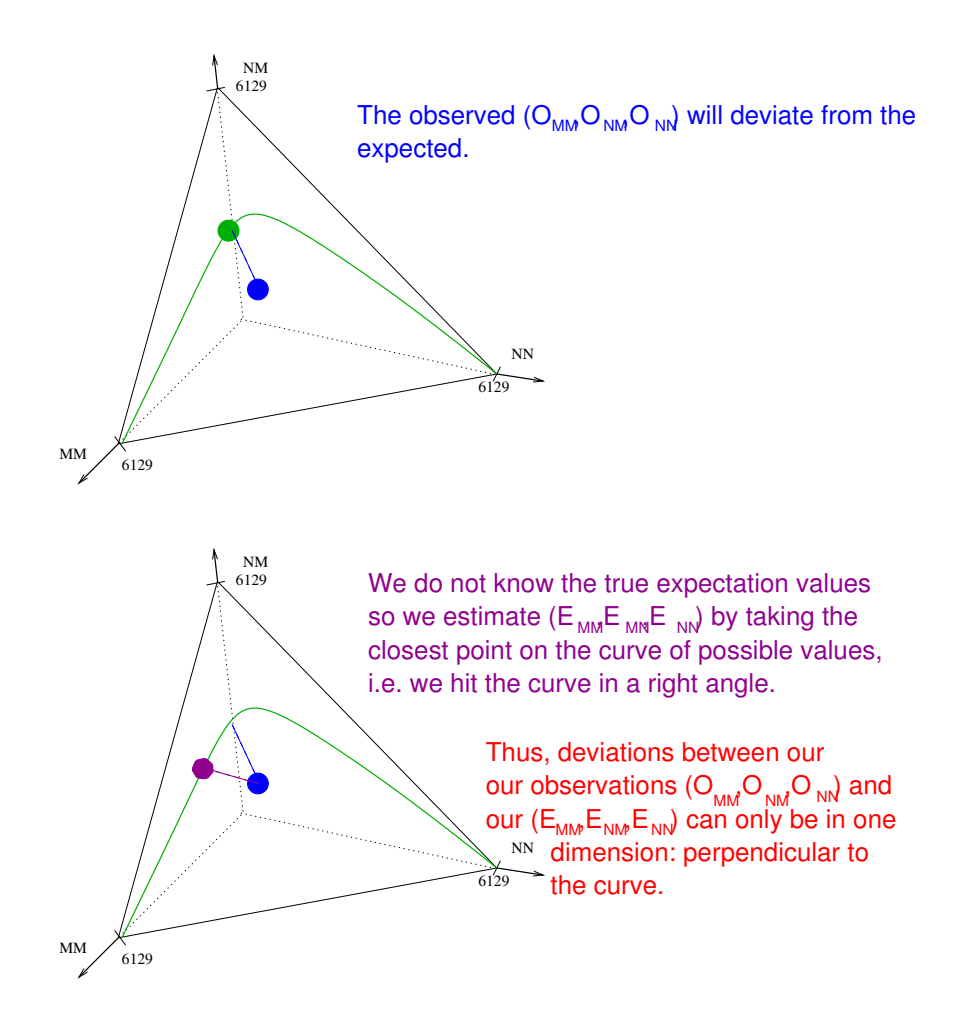

$$
\mathsf{df} = k - 1 - m
$$

 $k =$  Anzahl Gruppen ( $k=3$  Genotypen)  $m =$  Anzahl Modellparameter ( $m=1$  Parameter p) im Blutgruppenbeispiel:

$$
df = 3 - 1 - 1 = 1
$$

```
> obs <- c(1787,3037,1305)
> n \leftarrow sum(obs)> p <- (2* 1787+3037)/(2* 6129)
> probs <- c(p^2,2*p*(1-p),(1-p)^2)
> erw <- probs*n
> (X2 <- sum((obs-erw)^2/erw))
[1] 0.04827274
> (p.value <- pchisq(X2,df=1,lower.tail=FALSE))
[1] 0.8260966
```